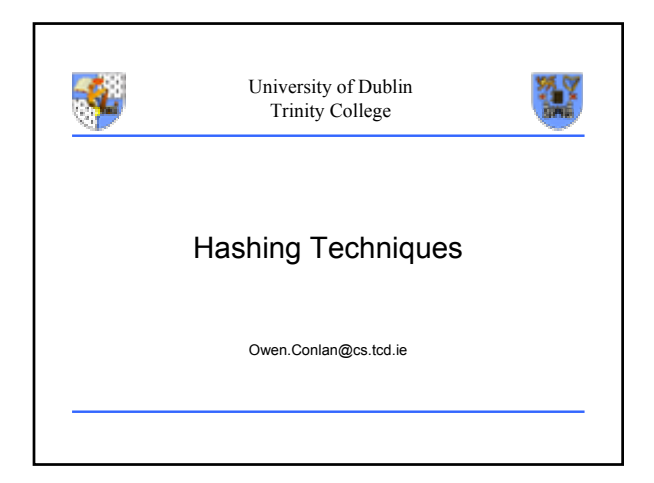

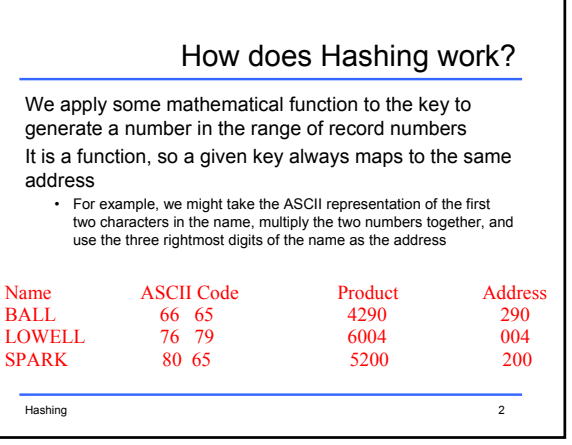

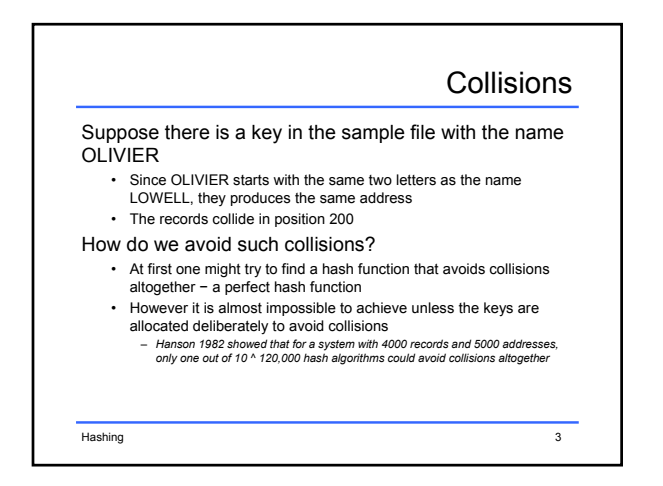

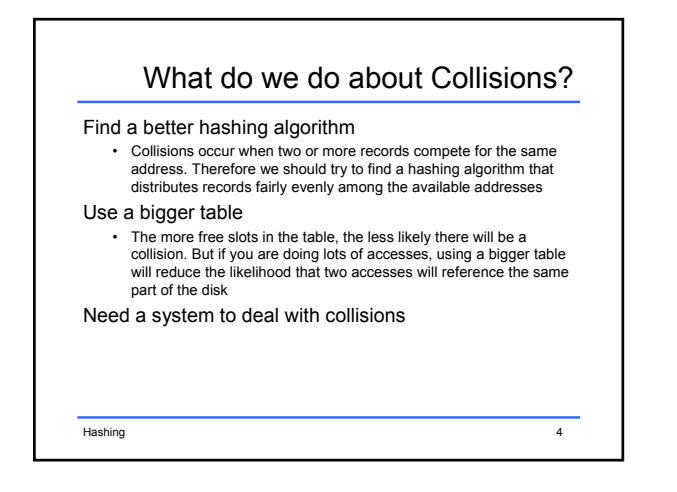

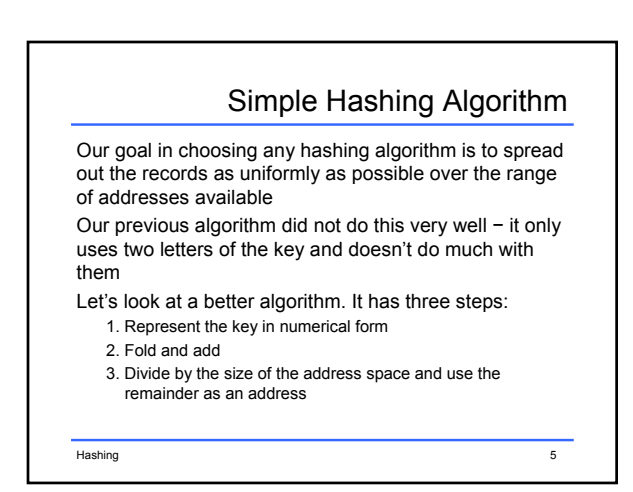

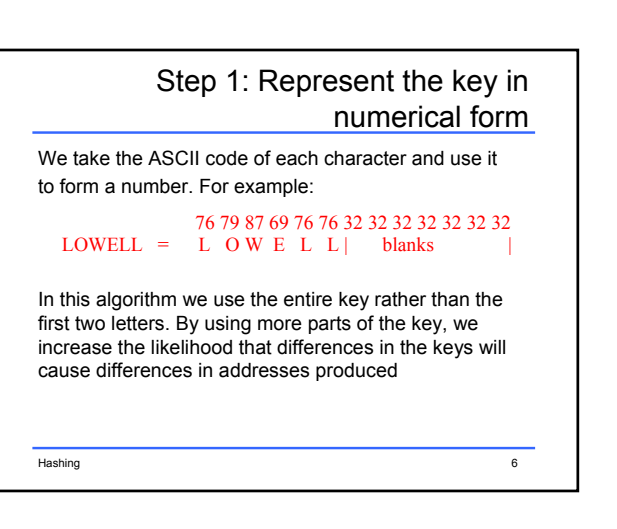

## Step 2: Fold and add Folding and adding means chopping the number into pieces and adding them together. In our algorithm, we are chopping the key into pairs of ASCII numbers: 76 79 | 87 69 | 76 76| 32 32 | ..... Once our key (LOWELL) is in numeric form, we can do arithmetic on it  $(e.g.)$  7679 + 8769 + 7676 + ...... = 33,820

Hashing 7

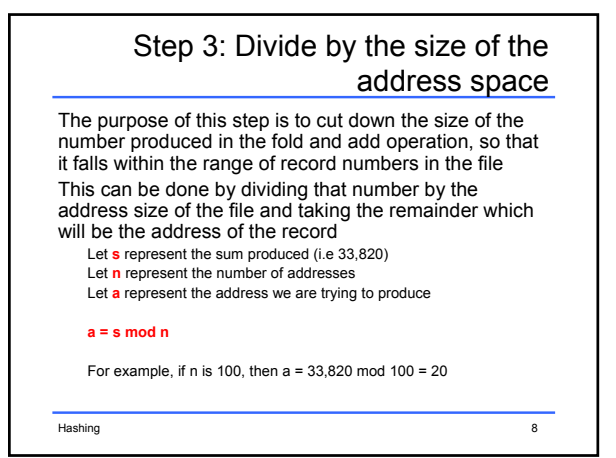

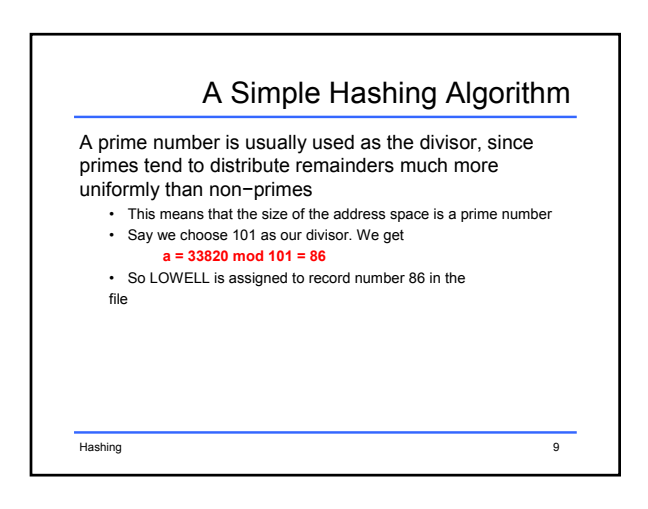

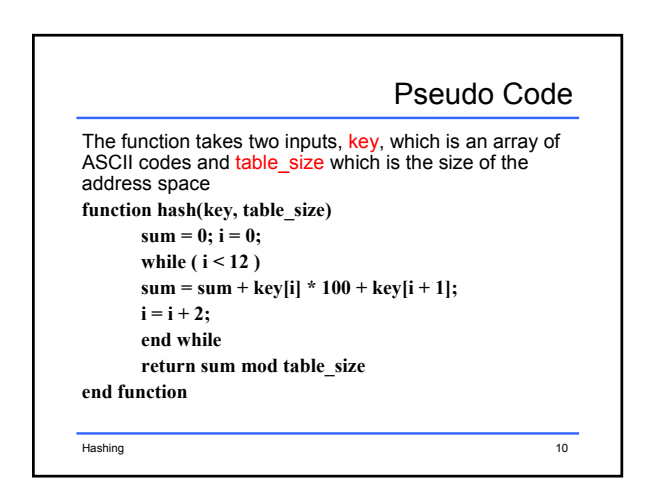

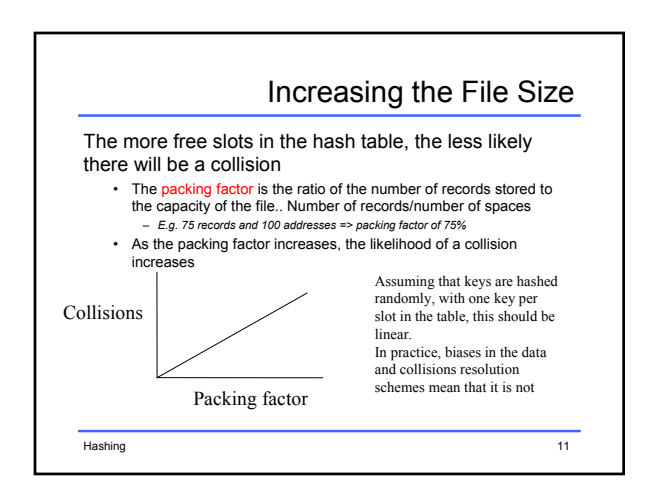

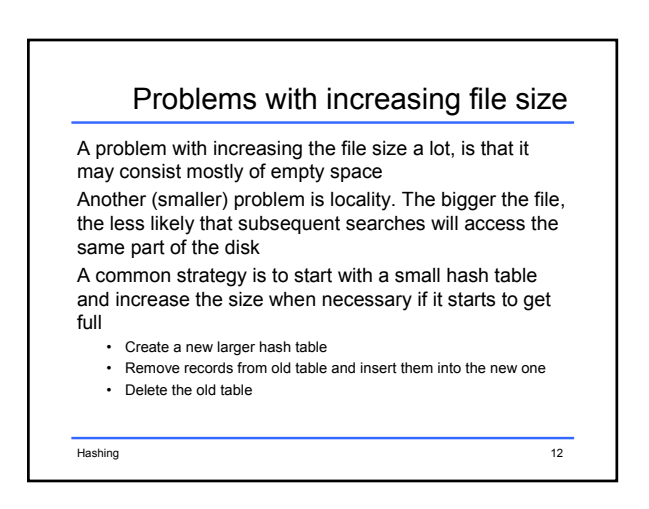

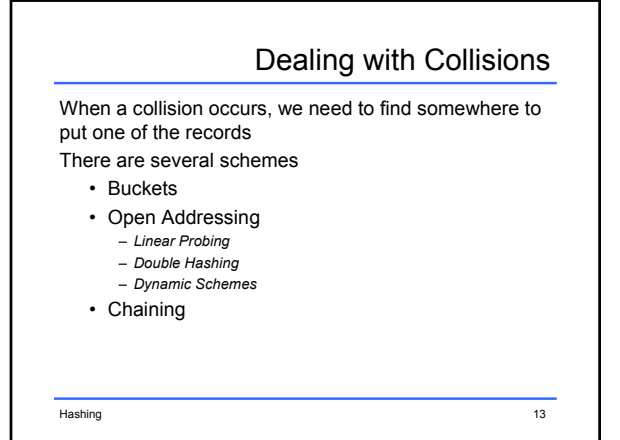

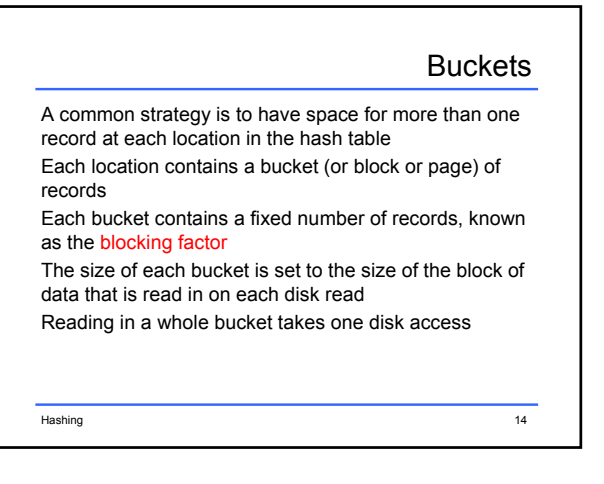

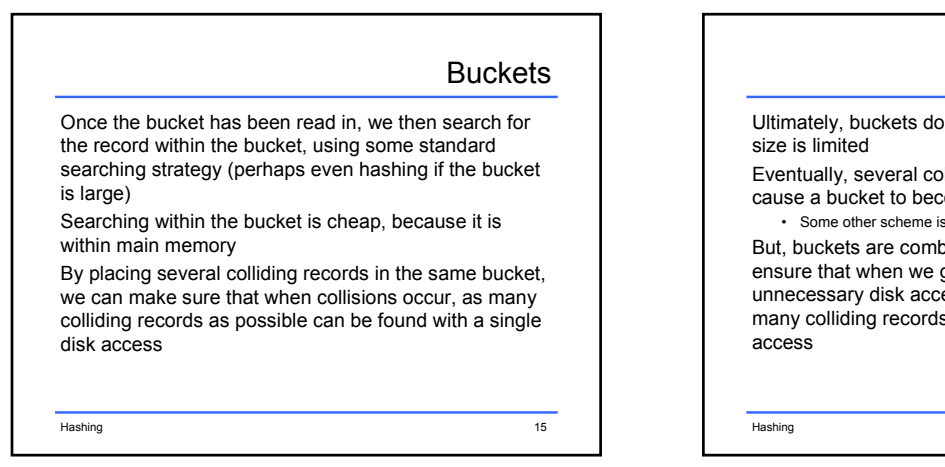

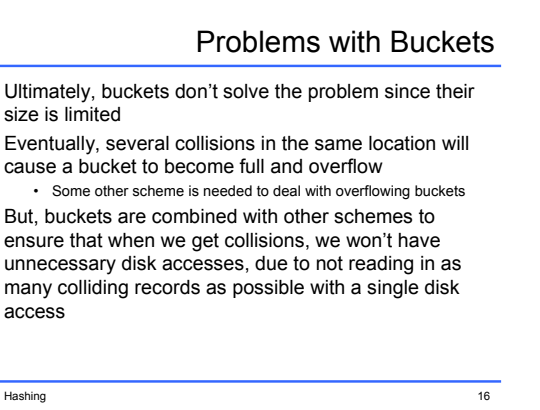

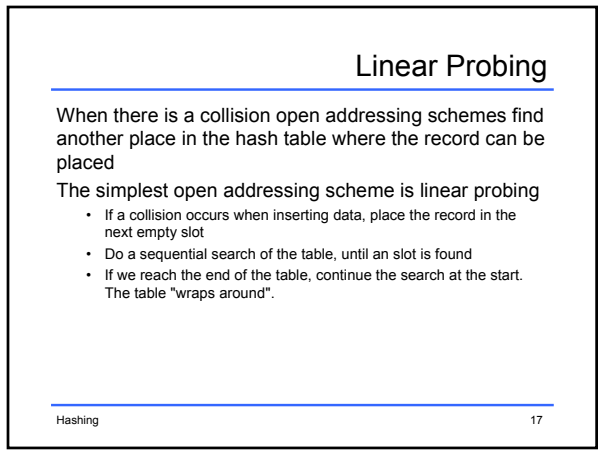

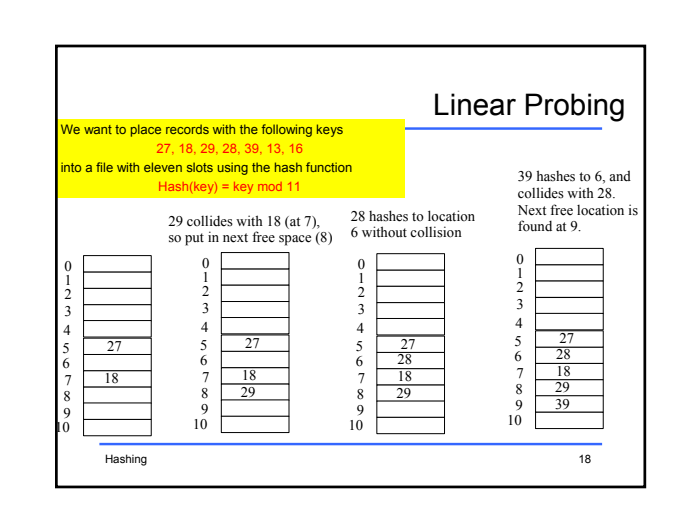

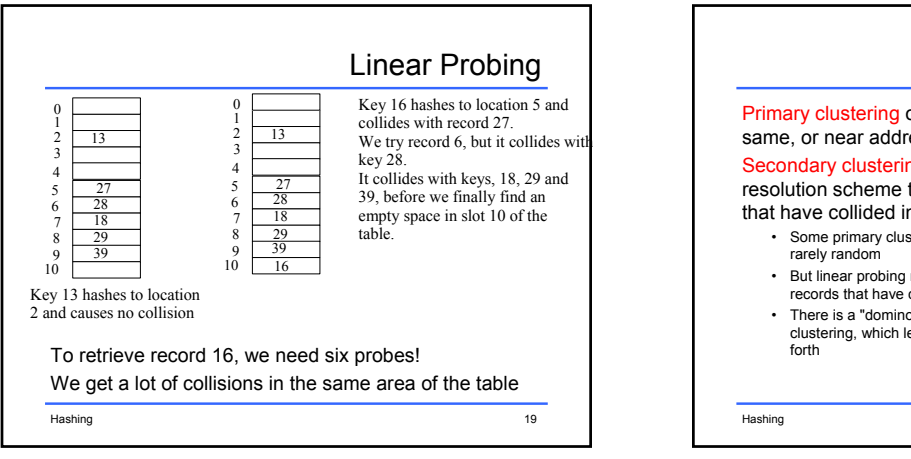

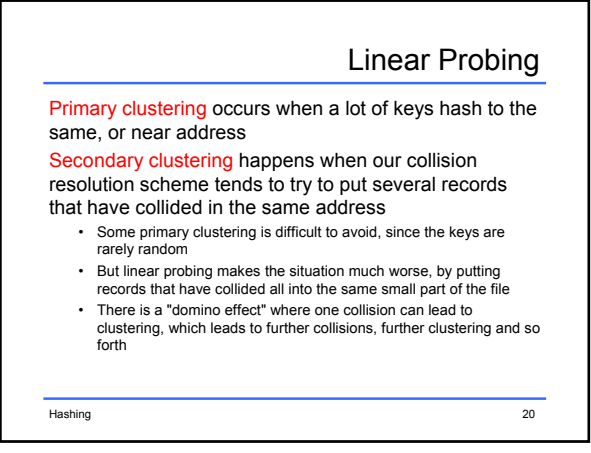

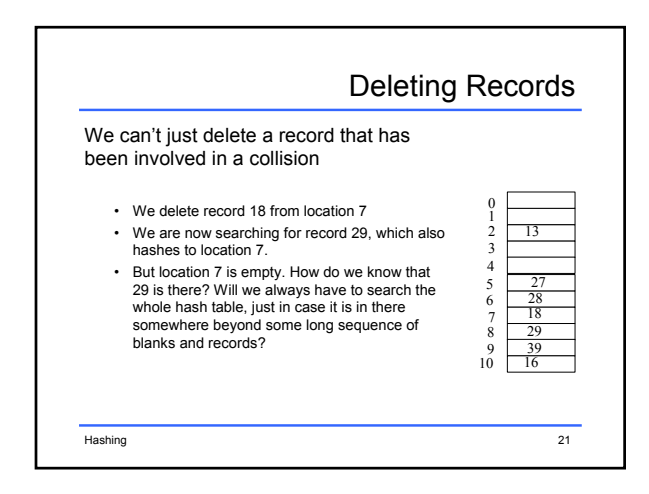

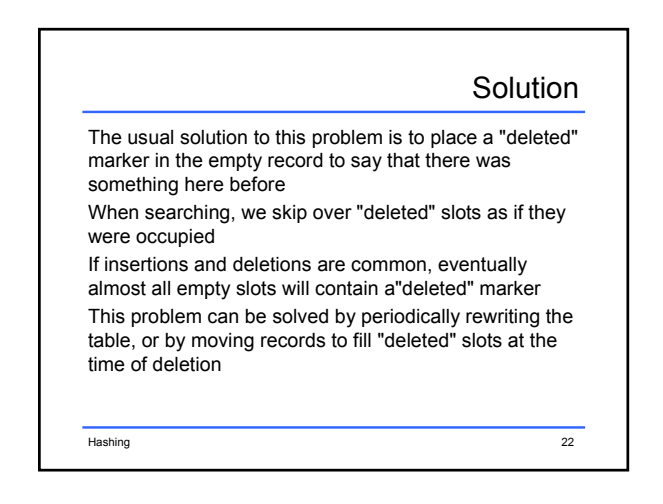

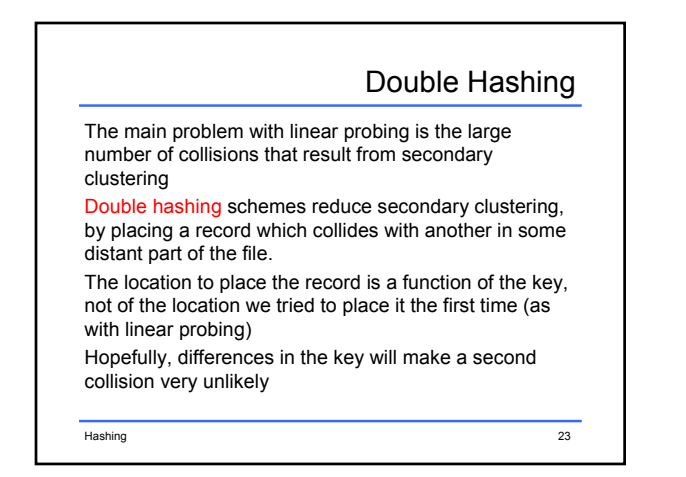

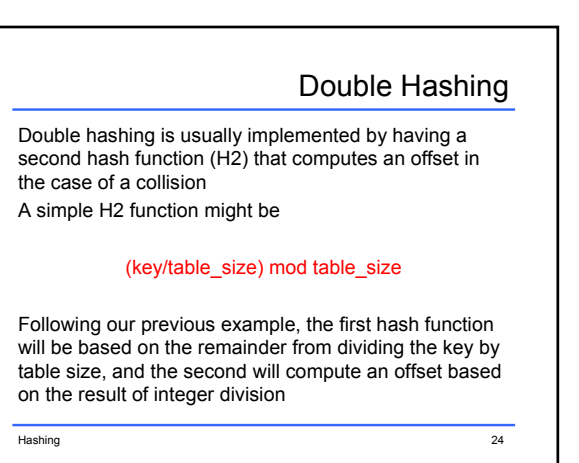

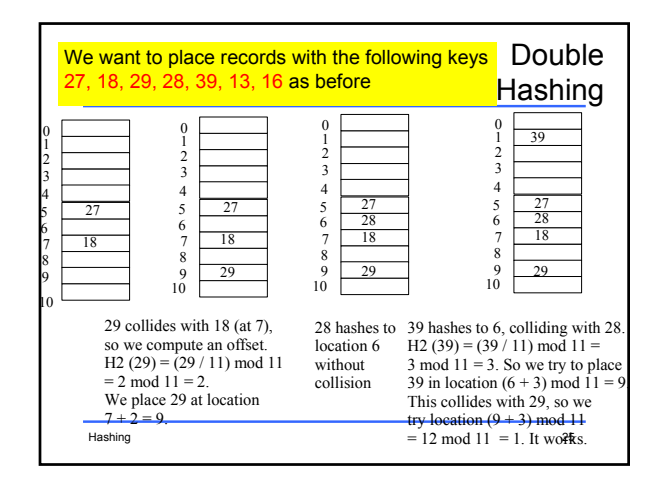

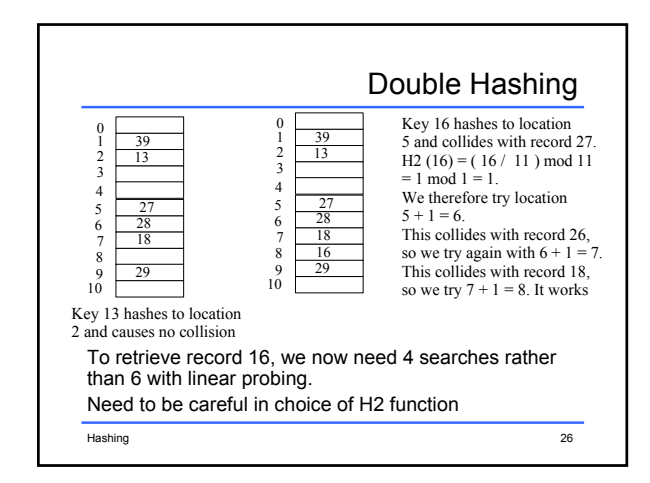

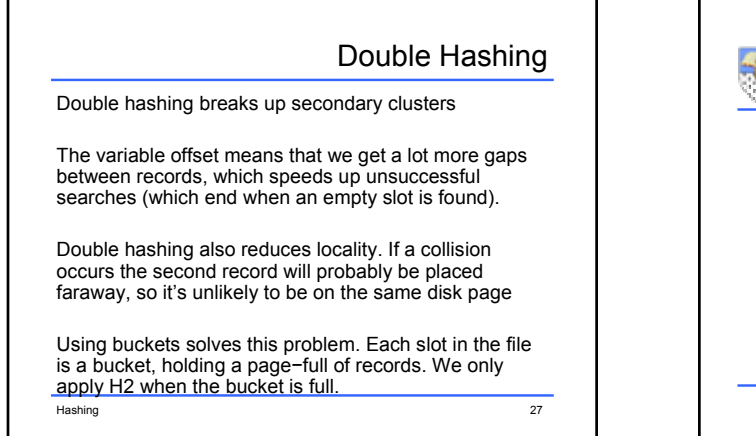

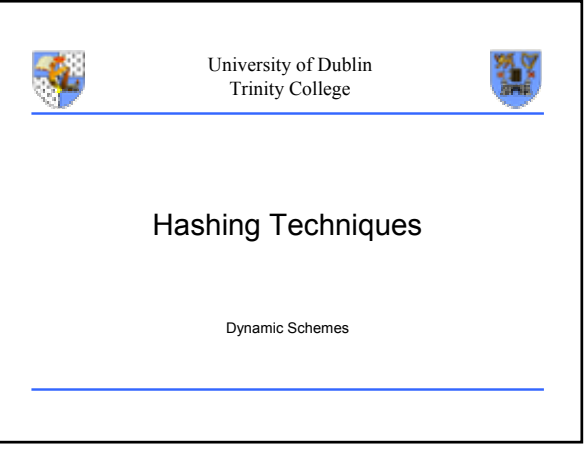

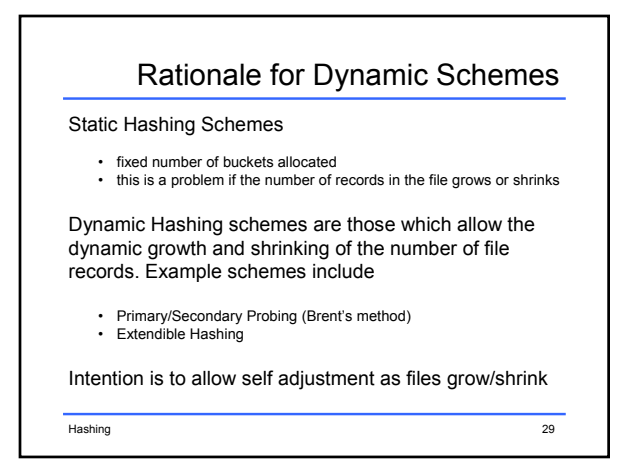

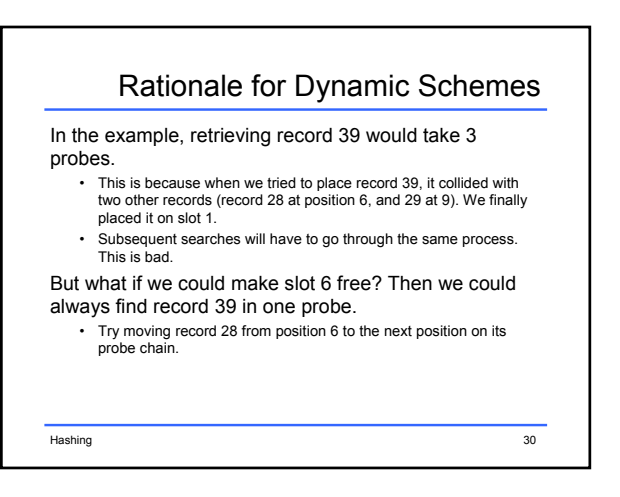

## Rationale for Dynamic Schemes

Place record 28 in location 8.

- Place record 39 in location 6.
	- Record 39 can now be found in a single access, and record 28 can be found in two accesses.
	- Average of 1.5 accesses for the two. Previous average was  $(1 + 4)/2 = 2.5$
	- Assumes that all records are accessed equally often
	- Assumes that access is more common than insertion

Hashing 31

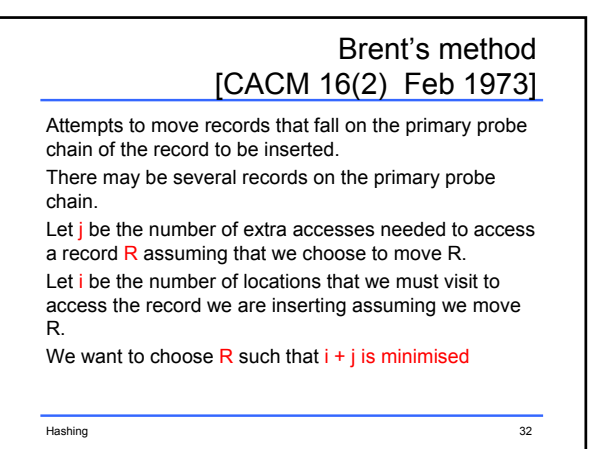

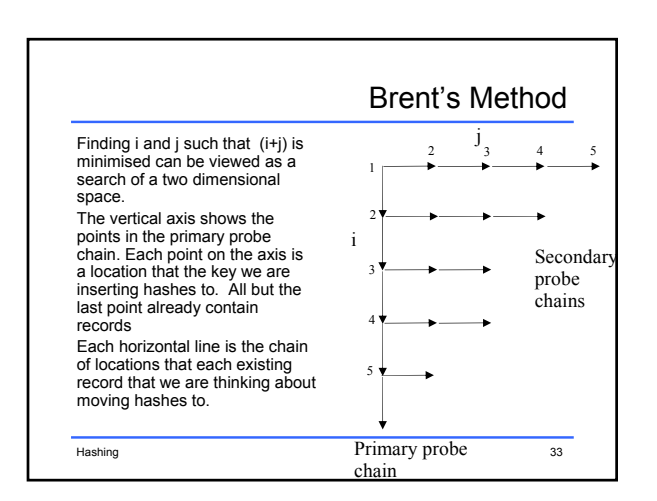

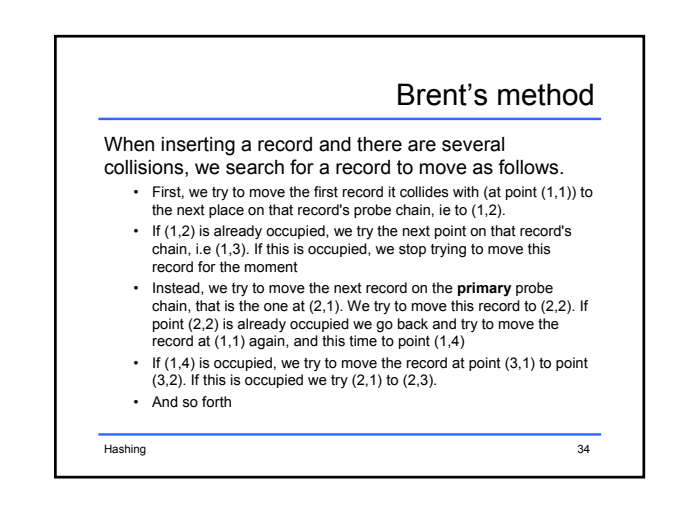

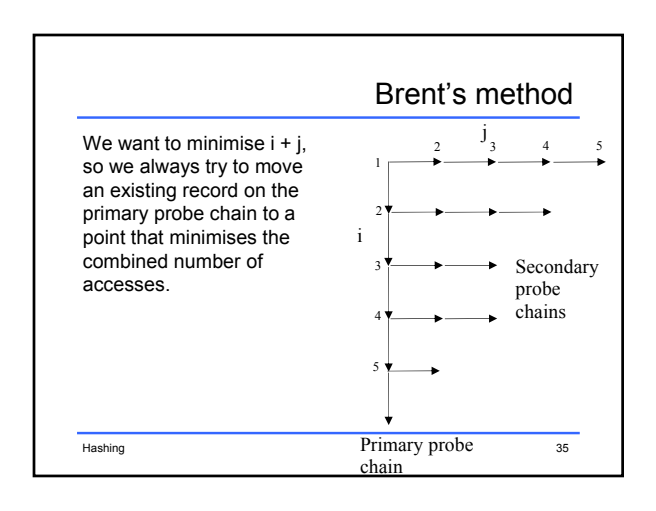

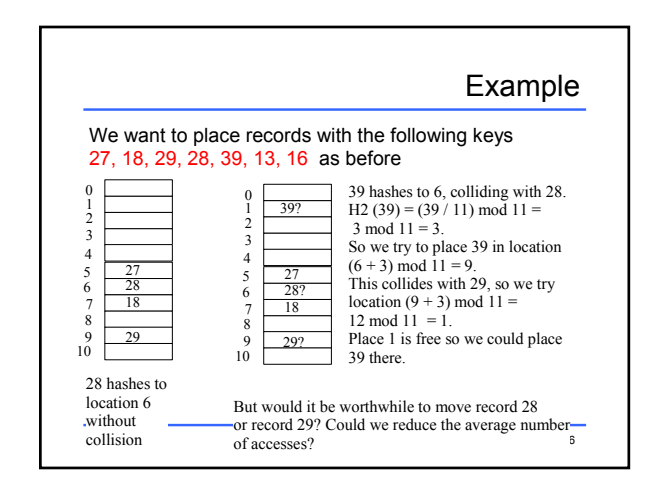

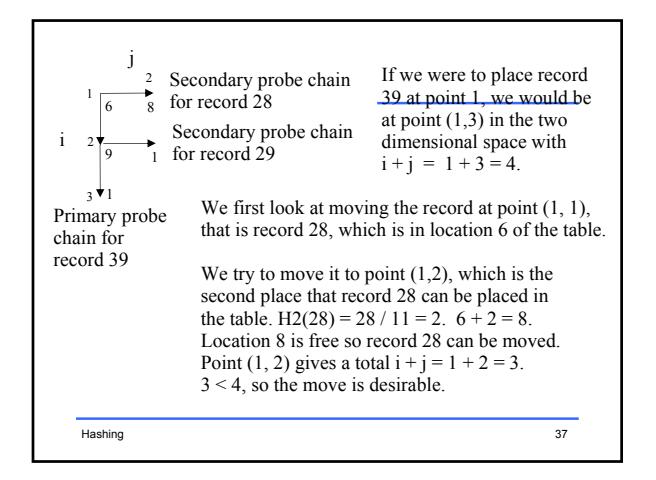

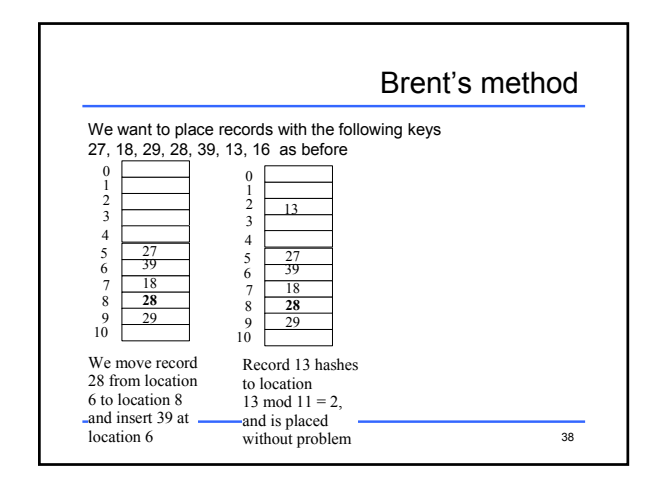

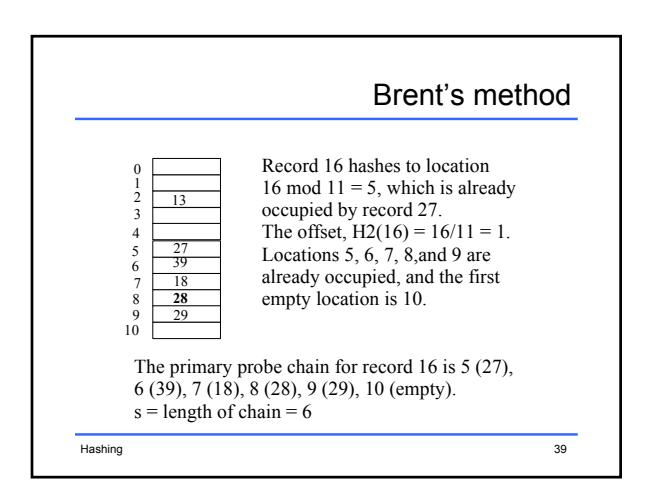

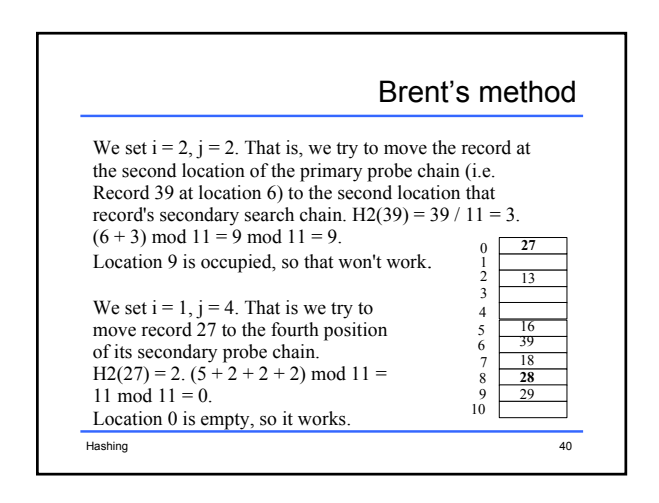

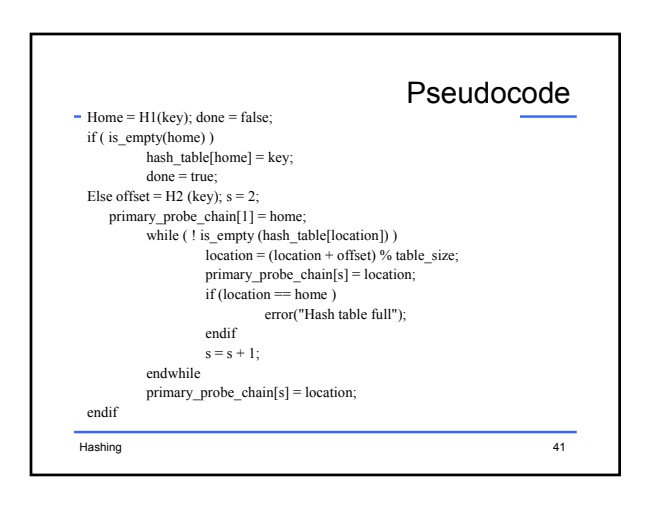

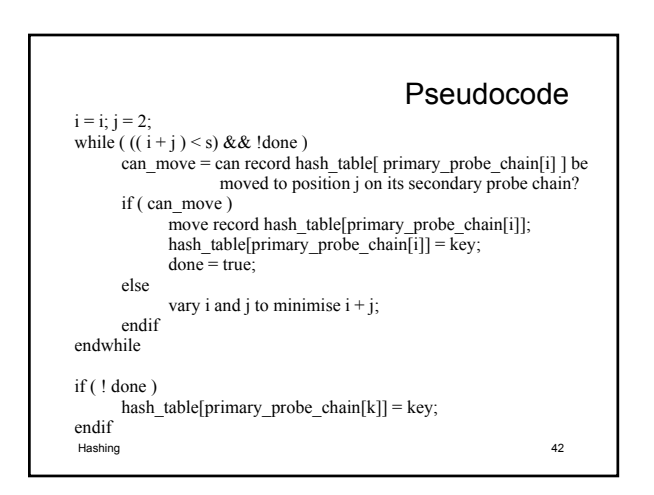

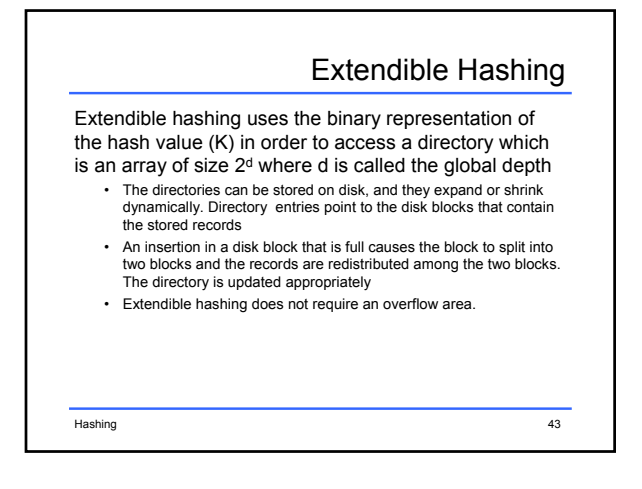

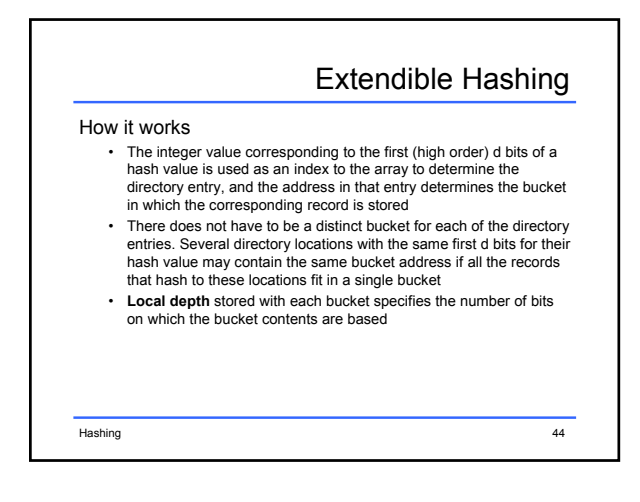

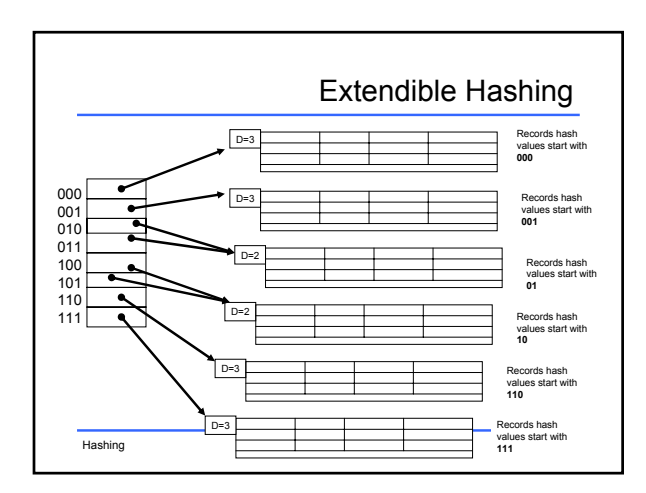

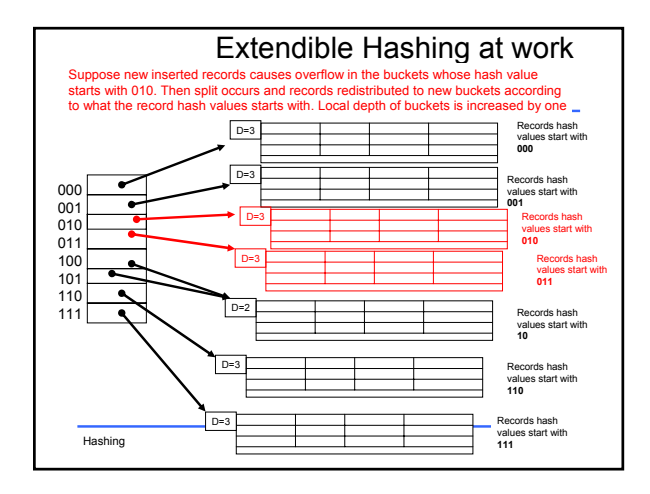

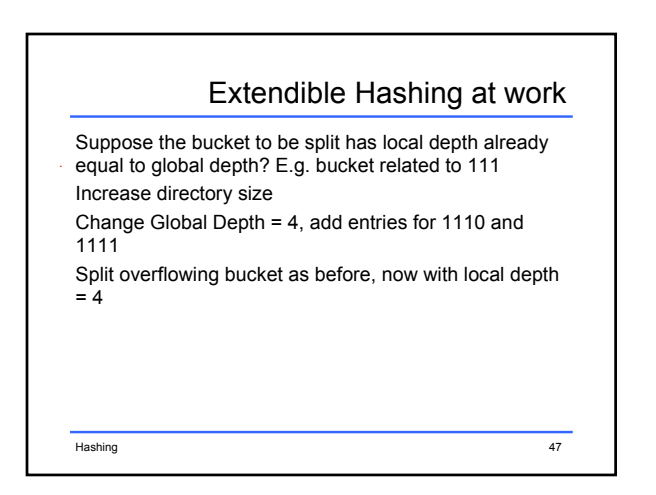

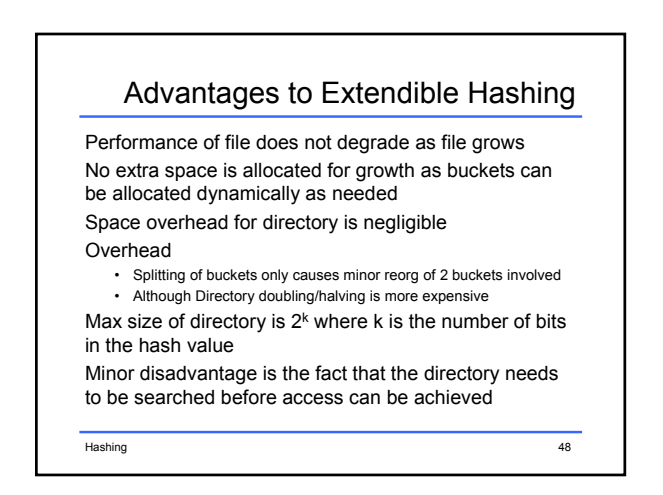

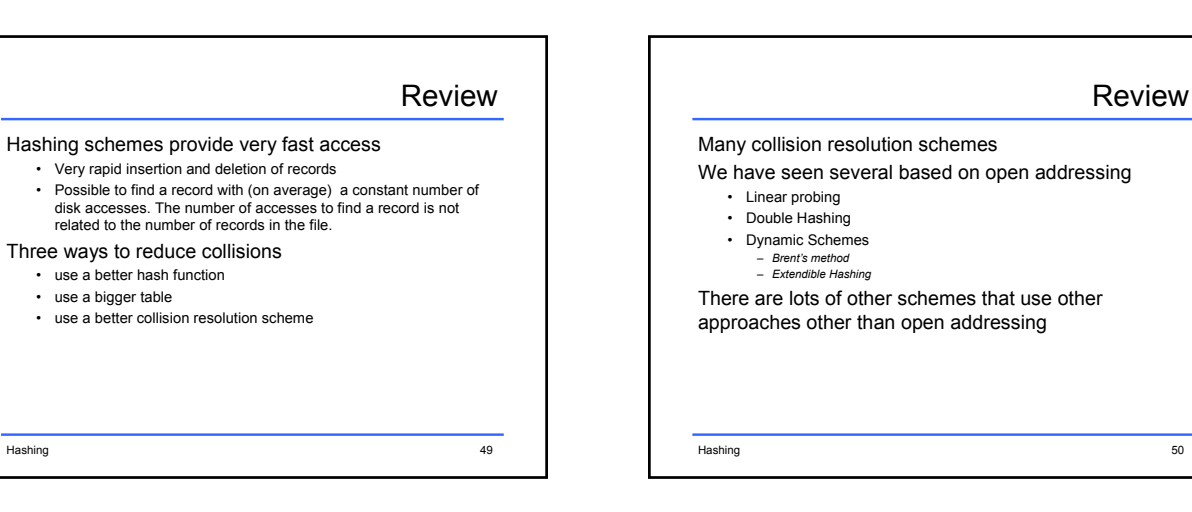

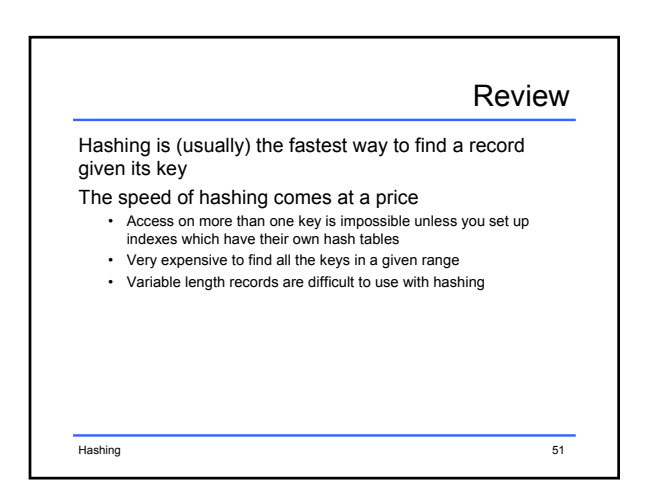